```
# Hey! Everything in here is better suited to httpd.conf, since
# we get a performance boost if we can turn off AllowOverride and
# not have to stat the webroot for every request. On the other
# hand, this means we never have to touch apache once it's up.
# Flexibility over performance.
#
# In an ideal world, you'd stick it in here on dev and your build
# system would bundle the changes into (a file included in) httpd.conf
# for your production deployment, perhaps wrapped in a <VirtualHost>
```
# block.

#

#

# ETags are <sup>a</sup> bad idea if you have multiple web servers. We'll do # more explicit caching with Expires headers anyway. FileETag none

# The base set of sensible PHP options. You could put these in your # php.ini file too, but having them in your Apache config puts # everything in one place. Magic quotes off because they are stupid. # Register globals off for the same reason. Track errors is so that # we can at least get at the error messages we hide using @func(). # last\_modified is <sup>a</sup> bad idea if we have any dynamic content. Short # tags make for <sup>a</sup> few saved bytes of cruft and are fine unless you're # running another XML preprocessor over your code (wtf?).

php\_value magic\_quotes\_gpc 0 php\_value register\_globals 0 php\_value magic\_quotes\_runtime 0 php\_value track\_errors 1 php\_value last\_modified off php\_value short\_open\_tag on

# This value is very useful for development, but should be disabled # on production deployments (by setting the value to 'off') php\_flag display\_errors on

# this sets all current and future error flags on, except for E\_NOTICE # which can go fuck itself. we have some separate code for checking the # one notice we do care about. php\_value error\_reporting 2147483639

# Some basic pointers to php files DirectoryIndex index.php ErrorDocument 404 /404.php ErrorDocument 403 /403.php

# Get mod\_rewrite fired up RewriteEngine on

# API stuff (part one - there is only HTTPS)

# Better off put in your Apache config for the host itself but # you can do it here if you need/want to. See also: # https://httpd.apache.org/docs/2.2/rewrite/avoid.html

# RewriteCond %{HTTPS} off # RewriteRule (.\*) https://%{HTTP\_HOST}/\$1?%{QUERY\_STRING} [R,L]

# You are here

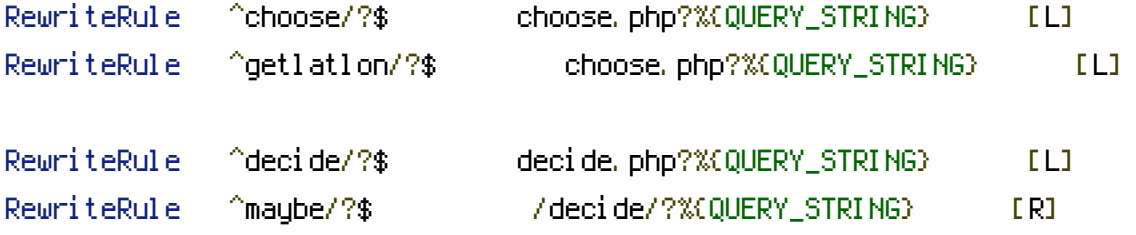

# Assertions

```
RewriteRule ^assertions(/page([0-9]+))?/?$ assertions.php?page=$2&%
{QUERY_STRING} [L]
RewriteRule ^assertions/(locals|tourists|strangers)(/page([0-9]+))?/?$
assertions.php?perspective=$1&page=$3&%{QUERY_STRING} [L]
```

```
RewriteRule ^a/([A-Za-z0-9]+)/?$ assertion.php?code=$1&%{QUERY_STRING}
[L]
RewriteRule ^assertions/([0-9]+)/?$ assertion.php?id=$1&%{QUERY_STRING}
[L]
```
RewriteRule ^assertions/me(/page([0-9]+))?/?\$ assertions\_me.php?page=\$2&% {QUERY\_STRING} [L] RewriteRule ^assertions/me/(local|tourist|stranger)(/page([0-9]+))?/?\$ assertions  $\mathbf{r}_\mathrm{max} = \mathbf{r}_\mathrm{max} = \mathbf{r$ 

```
assertions_me.php?perspective=$1&page=$3&%{QUERY_STRING} [L]
RewriteRule ^assertions/woe/?$ /assertions/ [R]
RewriteRule ^assertions/woe/([0-9]+)(/page([0-9]+))?/?$ assertions_woe.php?
id=$1&page=$3&%{QUERY_STRING} [L]
RewriteRule ^assertions/woe/([0-9]+)/(locals|tourists|strangers)(/page([0-9]+))?/?$
assertions_woe.php?id=$1&perspective=$2&page=$4&%{QUERY_STRING} [L]
# Old stuff (TO DO...)
RewriteRule ^corrections/?$ /assertions/ [R]
RewriteRule ^corrections/page([0-9]+)/?$ /assertions/page$2/ [R]
RewriteRule ^corrections/(locals|tourists|strangers)/?$ /assertions/$1/ [R]
RewriteRule ^corrections/(locals|tourists|strangers)(/page([0-9]+))?/?$
/assertions/$1/page$3/ [R]
RewriteRule ^c/([A-Za-z0-9]+)/?$ /a/$1/ [R]
RewriteRule ^corrections/([0-9]+)/?$ /assertions/$1/ [R]
RewriteRule ^corrections/me/?$ /assertions/me/ [R]
RewriteRule ^corrections/me(/page([0-9]+))?/?$ /assertions/me/page$2/ [R]
RewriteRule ^corrections/me/(local|tourist|stranger)/?$ /assertions/me/$1/ [R]
RewriteRule ^corrections/me/(local|tourist|stranger)(/page([0-9]+))?/?$
/assertions/me/$1/page$3 [R]
RewriteRule ^corrections/woe/?$ /assertions/ [R]
RewriteRule ^corrections/woe/([0-9]+)/?$ /assertions/woe/$1/ [R]
RewriteRule ^corrections/woe/([0-9]+)(/page([0-9]+))?/?$
/assertions/woe/$1/page$3/ [R]
RewriteRule ^corrections/woe/([0-9]+)/(locals|tourists|strangers)/?$
/assertions/woe/$1/$2/ [R]
RewriteRule ^corrections/woe/([0-9]+)/(locals|tourists|strangers)(/page([0-9]+))?/?$
/assertions/woe/$1/$2/page$4/ [R]
# WOE
```

```
RewriteRule ^woe/([0-9]+)/?$ /assertions/woe/$1 [R]
RewriteRule ^woe/([0-9]+)/geojson/?$ woedb_geojson.php?id=$1&%{QUERY_STRING}
```
 $[L]$ 

# Login stuff

RewriteRule ^signin/?\$ signin\_twitter\_oauth.php?%{QUERY\_STRING} [L] RewriteRule ^auth/?\$ auth\_callback\_twitter\_oauth.php?%{QUERY\_STRING} [L]

RewriteRule ^signout\$ signout.php [L] RewriteRule ^checkcookie\$ checkcookie.php [L]

# Account stuff

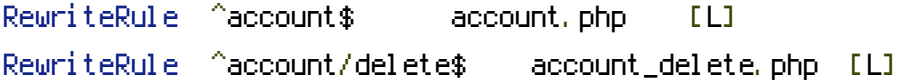

# General pages

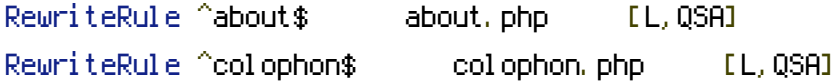

# RewriteRule ^contact\$ contact.php [L,QSA]

# API stuff (part deux)

RewriteRule ^api/?\$ api.php [L] RewriteRule ^api/methods/?\$ api\_methods.php [L] RewriteRule ^api/methods/(.\*)/?\$ api\_method.php?method=\$1&%{QUERY\_STRING} [L]

RewriteRule ^api/keys/?\$ api\_keys.php?%{QUERY\_STRING} [L] RewriteRule ^api/keys/register/?\$ api\_keys\_register.php?%{QUERY\_STRING} [L] RewriteRule ^api/keys/([a-zA-Z0-9]+)/?\$ api\_key.php?api\_key=\$1&%{QUERY\_STRING} [L] RewriteRule ^api/keys/([a-zA-Z0-9]+)/tokens(/page([0-9]+))?/?\$ api\_key\_tokens.php? api\_key=\$1&page=\$3&%{QUERY\_STRING} [L]

```
RewriteRule ^api/oauth2/?$ api_oauth2.php?%{QUERY_STRING} [L]
RewriteRule ^api/oauth2/howto/?$ api_oauth2_howto.php?%{QUERY_STRING} [L]
RewriteRule ^api/oauth2/authenticate/?$ api_oauth2_authenticate.php?%
{QUERY_STRING} [L]
RewriteRule ^api/oauth2/authenticate/like-magic/?$
api_oauth2_authenticate_like_magic.php?%{QUERY_STRING} [L]
RewriteRule ^api/oauth2/access_token/?$ api_oauth2_access_token.php?%
```
## {QUERY\_STRING} [L]

RewriteRule ^api/oauth2/tokens(/page([0-9]+))?/?\$ api\_oauth2\_tokens.php?page=\$2&% {QUERY\_STRING} [L] RewriteRule ^api/oauth2/tokens/([a-zA-Z0-9]+)/?\$ api\_oauth2\_token.php?api\_key=\$1&% {QUERY\_STRING} [L]

RewriteRule ^api/rest/?\$ api\_rest.php?%{QUERY\_STRING} [L]